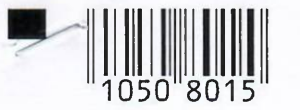

id.

# ИНН | 6| 6| 2| 9| 0| 0| 1| 5| 3| 9|<br>КПП | 6| 6| 8| 2| 0| 1| 0| 0| 1| Стр. | 0| 0| 1|

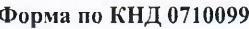

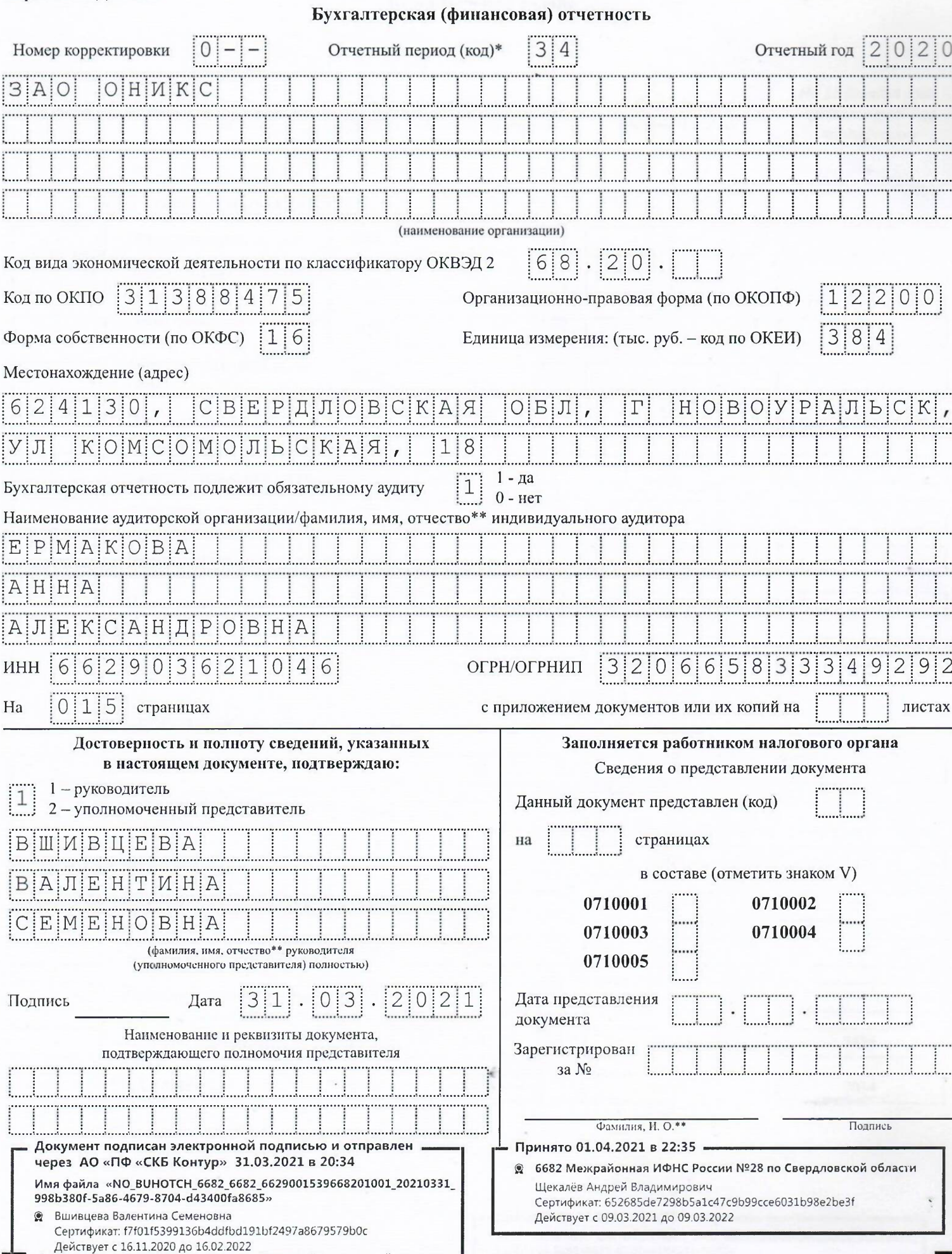

<sup>•</sup> Понинмает значение: 34 - гот. 94 - первый отчетный гот, отличный по продолжительности от календарного.<br>\*\* Отчество пом напинии

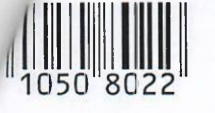

# ИНН | 6 | 6 | 2 | 9 | 0 | 0 | 1 | 5 | 3 | 9 |  $K\Pi\Pi$

## Бухгалтерский баланс

#### Форма по ОКУД 0710001

# **АКТИВ**

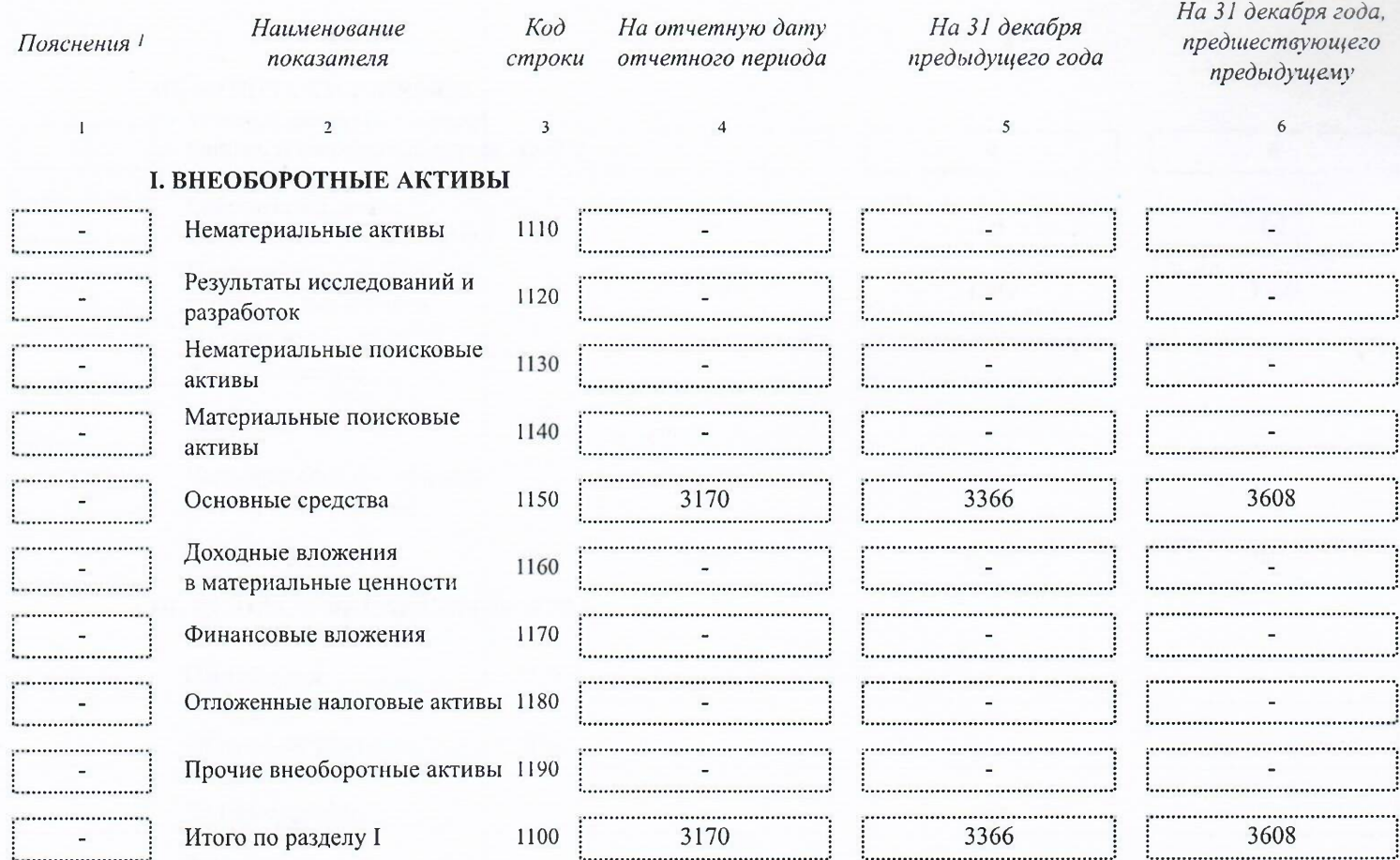

### **II. ОБОРОТНЫЕ АКТИВЫ**

 $\overline{\phantom{a}}$ 

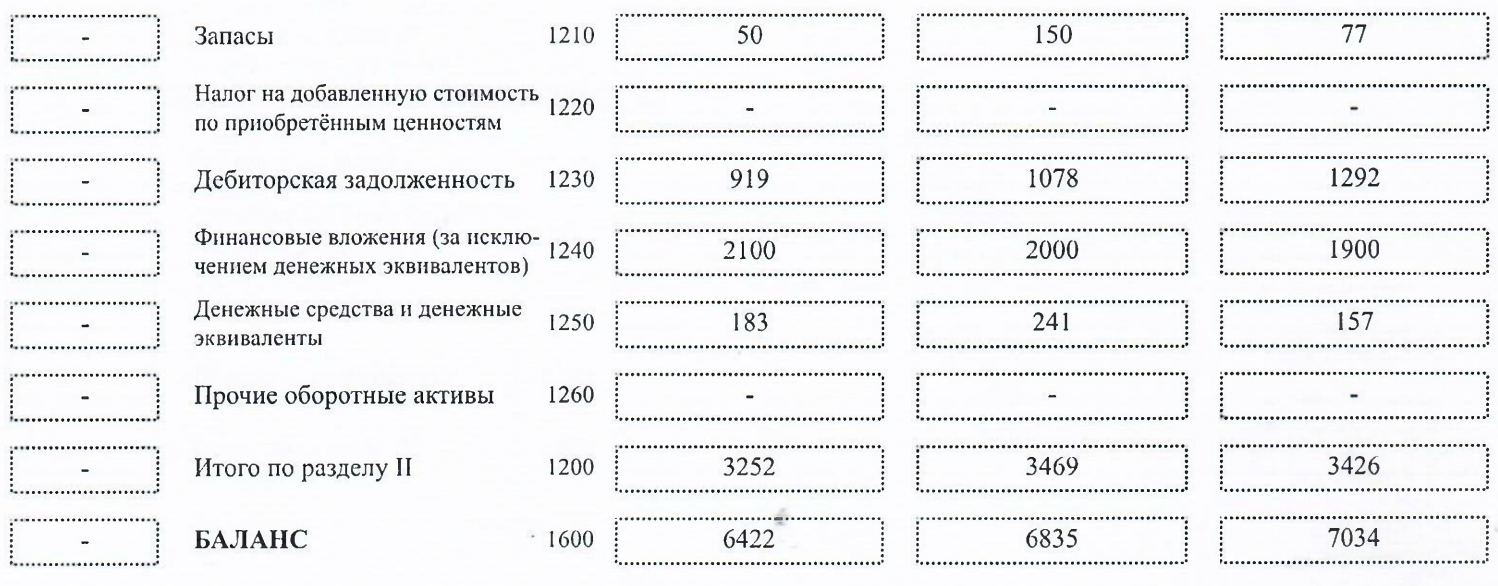

#### Принято 01.04.2021 в 22:35 -

Имя файла «NO\_BUHOTCH\_6682\_6682\_6629001539668201001\_20210331\_<br>998b380f-5a86-4679-8704-d43400fa8685»

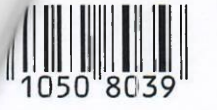

# MHH 6629001539

# ПАССИВ

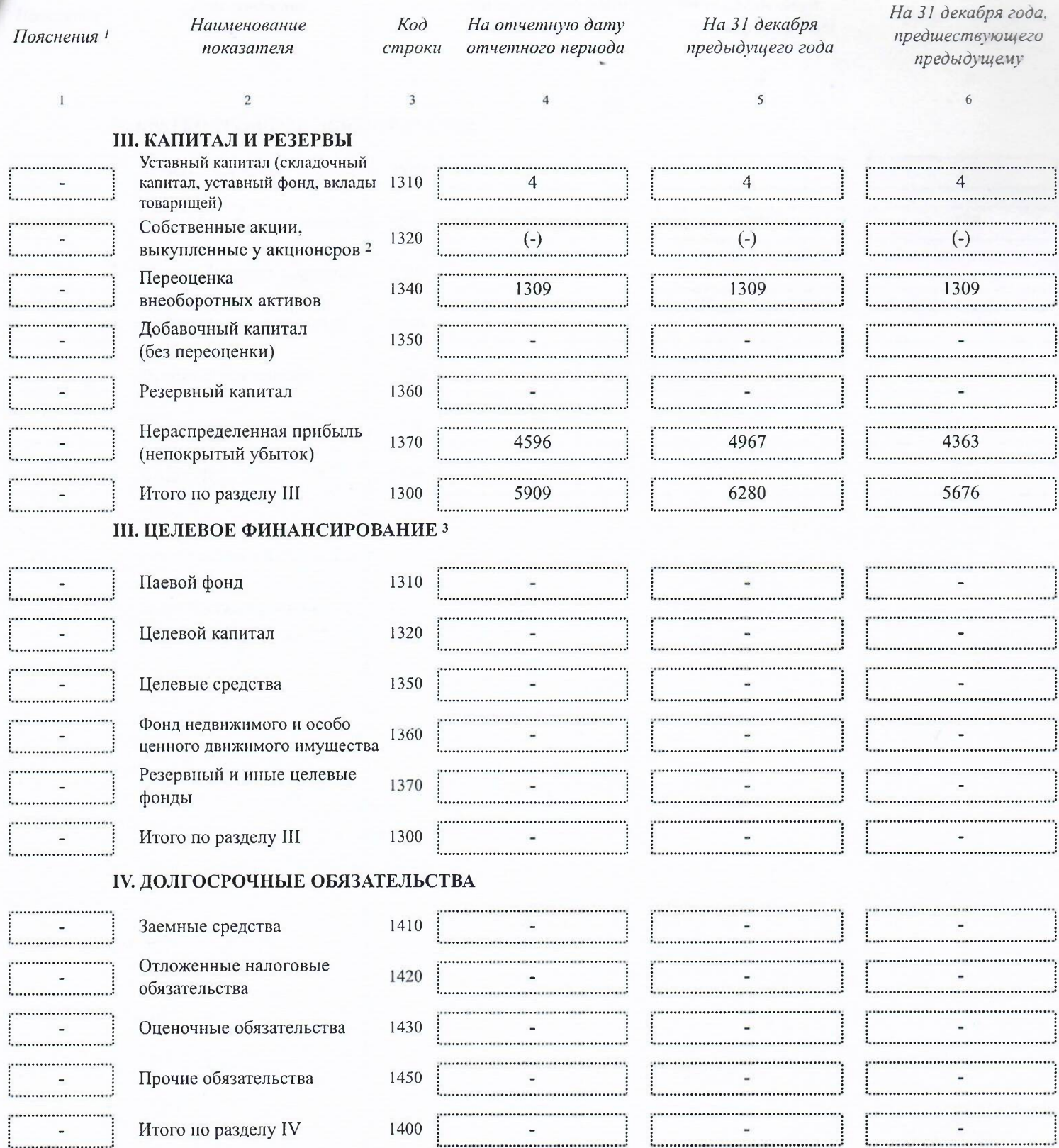

Принято 01.04.2021 в 22:35 -

ë

Имя файла «NO\_BUHOTCH\_6682\_6682\_6629001539668201001\_20210331\_<br>998b380f-5a86-4679-8704-d43400fa8685»

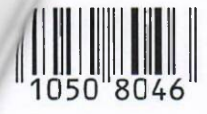

**ИНН** 

6 6

КПП

На 31 декабря года, На 31 декабря Kod На отчетную дату Наименование Пояснения 1 предшествующего показателя строки отчетного периода предыдущего года предыдущему  $\overline{\mathbf{3}}$  $\mathbf{I}$  $\overline{2}$  $\overline{\phantom{a}}$ **V. КРАТКОСРОЧНЫЕ ОБЯЗАТЕЛЬСТВА** Заемные средства 1510 Кредиторская задолженность 1520 513 555 1358  $\sim$ . . . . . . . . Доходы будущих периодов 1530 Оценочные обязательства 1540 . . . . . . . . . . . . Прочие обязательства 1550 . . . . . . . . ........ Итого по разделу V 1500 513 555 1358 . . . . . . . . . . . . . . . . . . . . . . . . ......... . . . . . . . . . . . . . . . . . . БАЛАНС 1700 6422 6835 7034

 $|1|$ 

Crp.  $\begin{bmatrix} 0 & 0 & 4 \end{bmatrix}$ 

 $6|6|2|9|0|0|1|5|3|9$ 

 $\overline{\mathcal{L}}$  $\Omega$  $\overline{1}$  $\Omega$  $\vdots$  0

8

Примечания

1 Указывается номер соответствующего пояснения.

2 Здесь и в других формах отчетов, а также в расшифровках отдельных показателей вычитаемый или отрицательный показатель показывается в круглых скобках

3 Заполняется некоммерческими организациями вместо раздела «Капитал и резервь

Имя файла «NO\_BUHOTCH\_6682\_6682\_6629001539668201001\_20210331 998b380f-5a86-4679-8704-d43400fa8685»

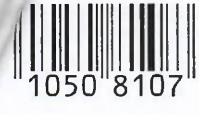

Выручка 2

Пояснения 1  $\mathbf{1}$ 

> . . . . . . . . . . . . . . . . . .

> > ...............

. . . . . . . . . . . . . . . .

. . . . . . . . . . . . . . .

. . . . . . . . . . . . . . . . . . . . . . . . . . . . . . . . . . .

. . . . . . . . . . . . . . . . ................

. . . . . . . . . . . . . . . . . . . .

.................

. . . . . . . . . . . . . . . . . . . . . . . . . . . . . . . . . . . .

. . . . . . . . . . . . . . . . .

. . . . . . . . . . . . . . . . . .

. . . . . . . . . . . . . . . . . . 3 . . . . . . . . . . . . . . . . . .

. . . . . . . . . . . . . . . . .

В Т.Ч.

Прочее

Чистая п

не включаемы

Налог на приб не включается

# ИНН 6629001539  $\sqrt{2}$  $\frac{1}{2}$   $\frac{1}{2}$   $\frac{1}{2}$

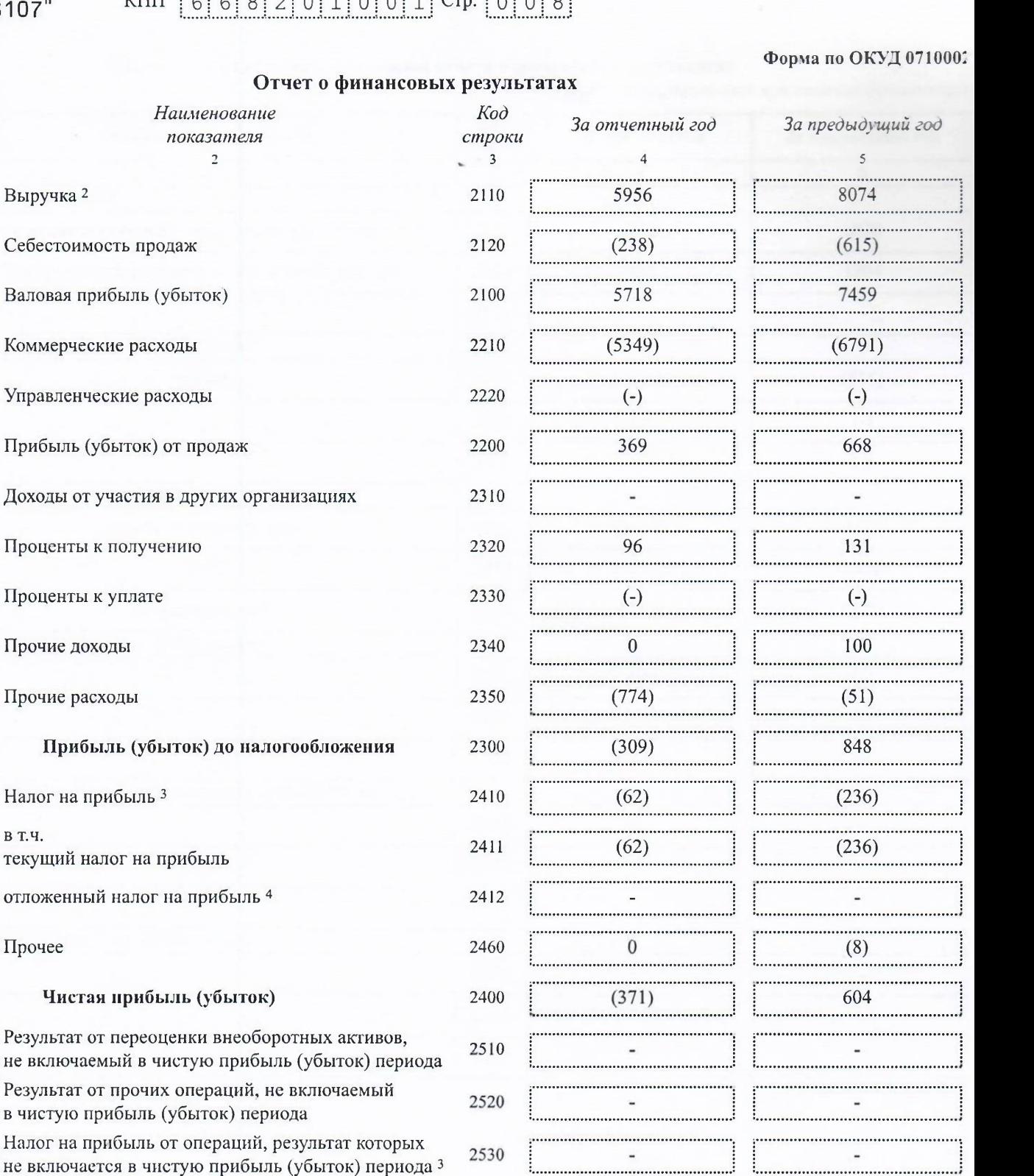

Совокупный финансовый результат периода 5

#### СПРАВОЧНО

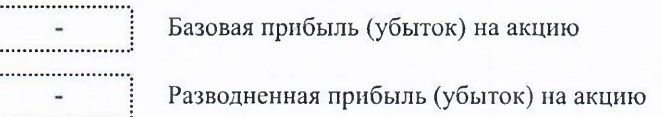

Примечания

1 Указывается номер соответствующего пояснения.

2 Выручка отражается за минусом налога на добавленную стоимость, акцизов.

3 Отражается расход (доход) по налогу на прибыль.

4 Отражается суммарная величина изменений отложенных налоговых активов и отложенных налоговых обязательств за отчетный период<br>5 Совокупный финансовый результат периода определяется как сумма строк «Чистая прибыль (убыток)

от операций, результат которых не включается в чистую прибыль (убыток) периода Принято 01.04.2021 в 22:35

2500

2900

2910

Имя файла «NO\_BUHOTCH\_6682\_6682\_6629001539668201001\_20210331\_ 998b380f-5a86-4679-8704-d43400fa8685»

 $(371)$ 

604